## **Informatyka kl. VI szkoła podstawowa - wymagania na poszczególne oceny**

Wymagania na każdy stopień wyższy niż **dopuszczający** obejmują również wymagania na stopień **poprzedni**. **Wymagania na ocenę celującą** obejmują stosowanie przyswojonych informacji i umiejętności w sytuacjach trudnych, złożonych i nietypowych.

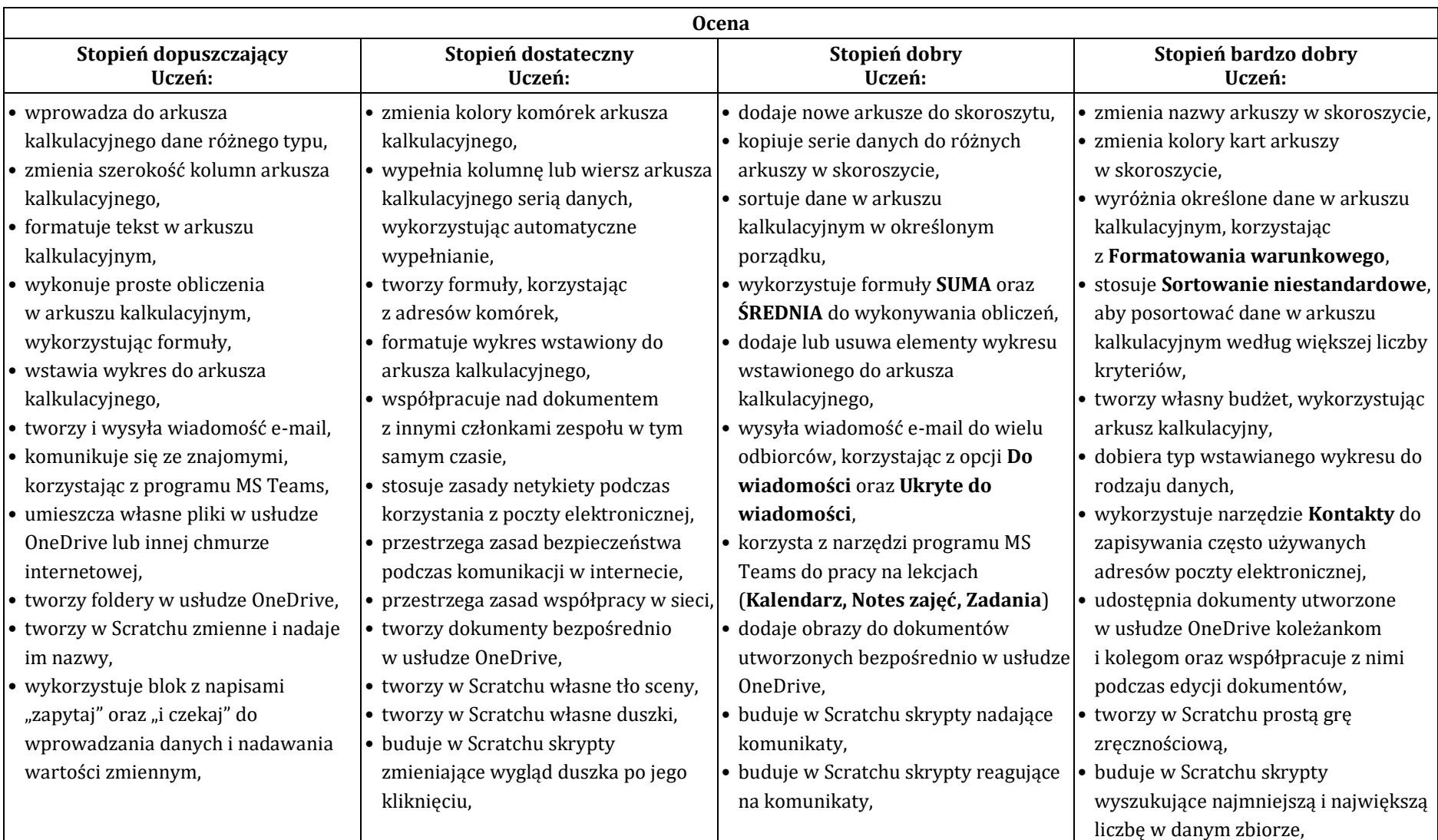

## **Informatyka kl. VI szkoła podstawowa - wymagania na poszczególne oceny**

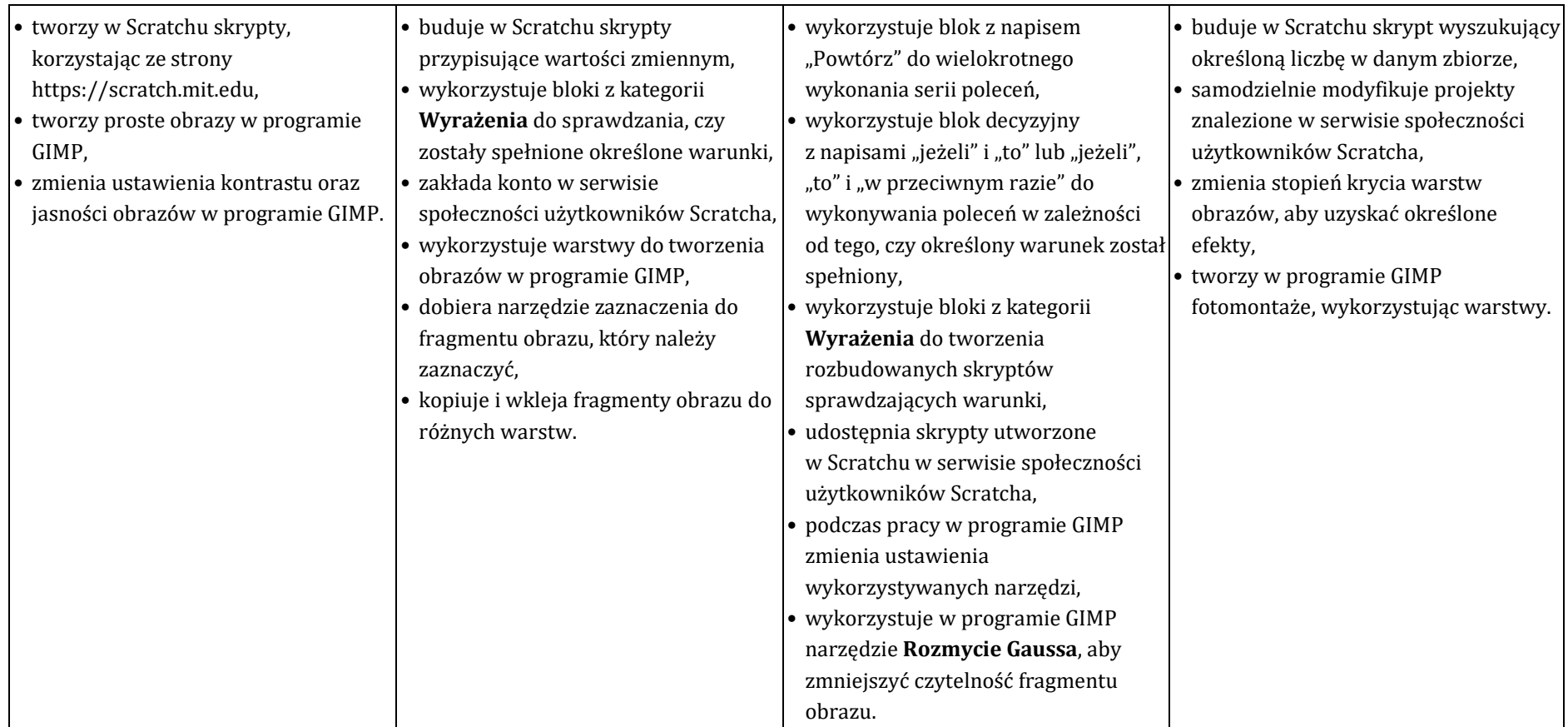

Karina Kłysz, Justyna Klaska, Roman Kościelak